# **Abschlussbericht**

**Unternehmensweites Risikomanagement in österreichischen Unternehmen: Eine ERM-Reifegrad-Analyse**

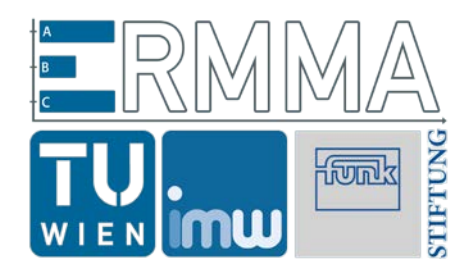

# **Umsetzung des Forschungsprojekt-Pflichtenhefts**

31.7.2017

TU Wien Institut für Managementwissenschaften Projektleitung: Univ.Prof. Dr. Walter S.A. Schwaiger**[1](#page-0-0)** , MBA Projektmitarbeiter: Michael Brandstätter, Theresa Fröschl, Maximilian Irro, Davide Raffaele

<span id="page-0-0"></span> $^{\rm 1}$  TU Wien, Institut für Managementwissenschaften (IMW) – Finanzwirtschaft und Controlling A-1040 Wien, Theresianumgasse 27 Phone: +43.1.58801.33081, Fax: +43.1.58801.33098 http://www.imw.tuwien.ac.at/fc , email: schwaiger@imw.tuwien.ac.at

 $\overline{a}$ 

# **Inhaltsverzeichnis**

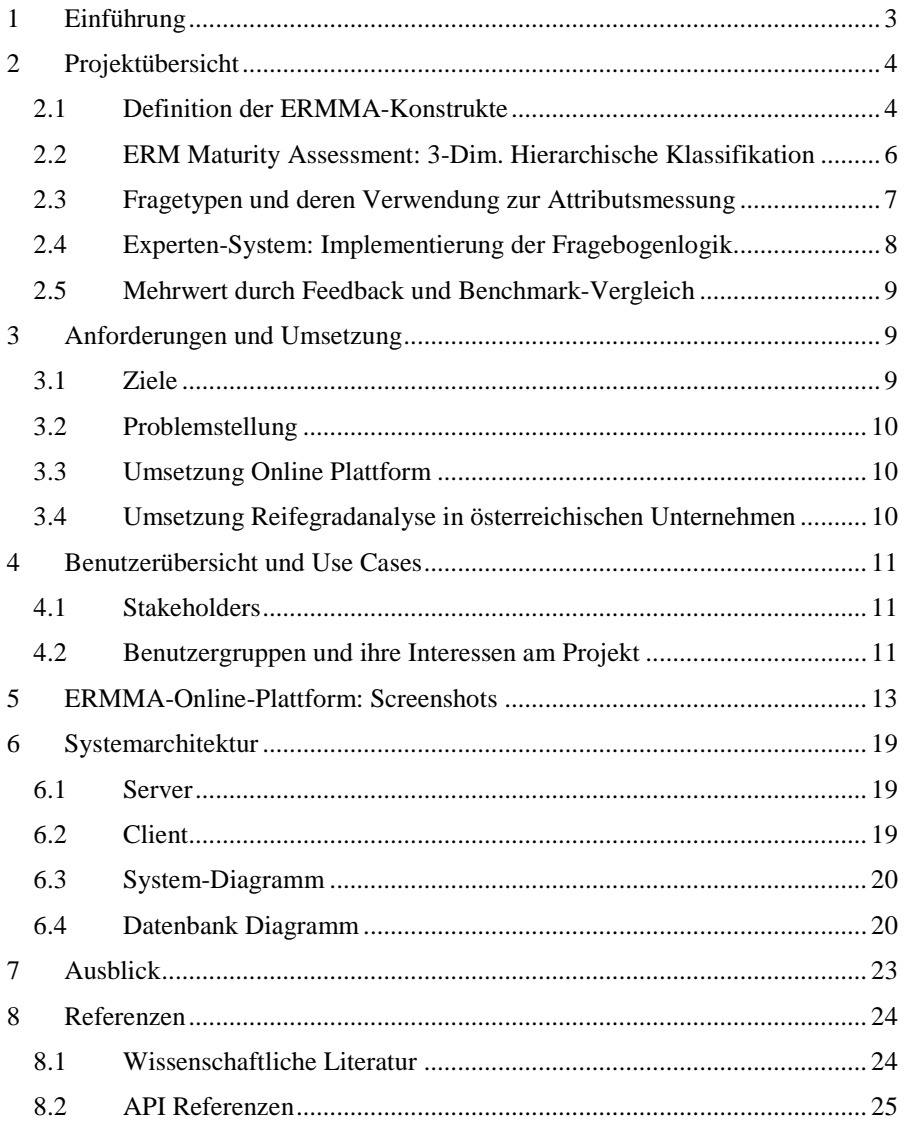

# <span id="page-2-0"></span>**1 Einführung**

Der vorliegende Abschlussbericht beschreibt die Umsetzung des Projekts "Unternehmensweites Risikomanagement in österreichischen Unternehmen: Eine ERM-Reifegrad-Analyse". Dabei geht es um eine Bestandsaufnahme des in österreichischen Unternehmen implementierten Risikomanagements, wobei folgende Punkte berücksichtigt werden:

- 1. Das Klassifikationsschema zur Bestimmung der Reifegrade basiert im Kern auf dem COSO II Enterprise Risk Management (ERM) Framework (Committee of Sponsoring Organizations of the Treadway Commission 2004). Das unternehmensweite Risikomanagement wird dabei als umfassender Prozess verstanden, wobei Risiken identifiziert, gemanagt und in die Planungs- und Steuerungssysteme integriert werden. Zusätzlich werden auch Aspekte aus anderen bedeutenden ERM-Standards (DIN/ISO (31000) 2011) bzw. Best Practice-Frameworks (The Institute of Internal Auditors 2013) zur Bestimmung des ERMMA-Klassifikationsschemas für die Messung des ERM-Reifegrads (Maturity Assessement) verwendet.
- 2. Um den Unternehmen eine konkrete Richtlinie zur Verbesserung der jeweiligen Implementierungen zu geben, werden die verschiedenen ERM-Implementierungsgrade anhand von ordinal geordneten ERM-Reifegraden gemessen.
- 3. Zur Messung der Entwicklung der ERM-Implementierungen im Zeitablauf werden die ERM-Reifegrade nicht nur anfänglich in der Erstbefragung, sondern auch zu späteren Zeitpunkten in den Folgebefragungen ermittelt.
- 4. Die Durchführung und Auswertung der Erst- und Folgebefragungen erfolgt in einer auf der Fragebogentechnik basierten Online-Befragung (Self Assessment), welche anhand der webbasierten ERMMA-Software-Applikation verfügbar gemacht wird.

Im folgenden Dokument ist zu beachten, dass sämtliche personenbezogenen Bezeichnungen als geschlechtsneutral zu verstehen sind.

# <span id="page-3-0"></span>**2 Projektübersicht**

Die in diesem Dokument beschriebene Software - genannt ERMMA für "Enterprise Risk Management Maturity Assessment" - dient der Messung und Bewertung von unternehmensweiten Risikomanagementsystemen. Die Messung erfolgt in Form eines webbasierten Fragebogens, welcher in dieser Software implementiert ist. Die Bewertung erfolgt durch ein in ERMMA verankertes Reifegradmodell. Dieses Kapitel bietet einen Überblick über die konzeptionellen und fachlichen Aspekte.

#### <span id="page-3-1"></span>**2.1 Definition der ERMMA-Konstrukte**

Besondere Bedeutung muss in der theoriebasierten empirischen Forschung der konzeptionellen Spezifikation der verwendeten zugrundeliegenden Konstrukte beigemessen werden. Die Formulierung allgemeiner (d.h. ungenau oder schwammig definierter) Probleme in klare, eindeutige und prüfbare Forschungsfragen bezieht sowohl "die Welt" (operationale Ebene) wie auch "das Fach" (konzeptionelle Ebene) mit ein, weswegen eine Abbildung dieser Modelle aufeinander nur möglich ist, wenn diese genau spezifiziert worden sind. Hierzu wurde das von Bisbe et al. (2007) definierte *Konstrukt-Validierungs-Framework* (Construct *Predictive Validity Framework*: PVF) herangezogen und für die Messung von ERM-Systemen adaptiert (vgl. **[Fig. 1](#page-3-2)**).

Auf der konzeptionellen Ebene (oberer Bereich des PVF in **[Fig. 1](#page-3-2)**) werden definierende Konstrukte (A) in Form von Dimensionen und Indikatoren benannt, welche das theoretische ERM-Konstrukt (B) im Sinne einer epistemischen Beziehung beschreiben. Indikatoren sind hierbei charakteristische Attribute eines ERM-Systems. Durch Partitionierung der Attribute in sog. Dimensionen werden auf konzeptioneller Ebene unterschiedliche Bereiche eines ERM-Systems modelliert. Die Partitionierung ist notwendig, da eine Dimension zwar einen spezifizierbaren Teil des ERM-Konstrukts beschreibt, aber dieser nicht direkt messbar ist. Die Verbindung zur operationalen Ebene (unterer Bereich des PVF in **[Fig. 1](#page-3-2)**) wird geknüpft, indem für die Attribute operationale Variable definiert werden, welche durch geeignete Fragestellungen (C) messbar sind.

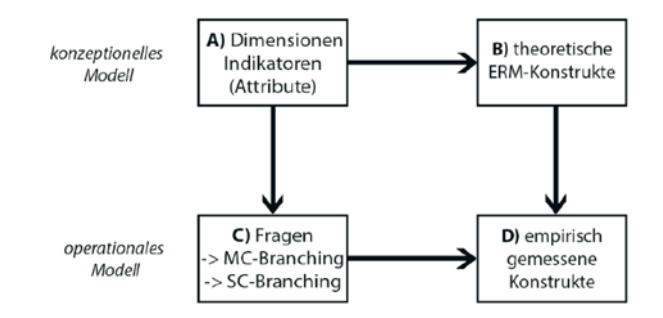

<span id="page-3-2"></span>**Fig. 1.** ERM Konstrukte im Predictive Validity Framework

Durch Anwendung der Fragestellungen des Messmethoden-Konstrukts (C) können Daten zu den Attributen des konzeptionellen Konstrukts (A) erhoben werden, welche eine Einordnung des somit empirisch gemessenen ERM-Konstrukts (D) in das theoretische ERM-Konstrukt (B) ermöglicht. Da die Messung also den Übergang der Daten aus dem operationellen Modell in das konzeptionelle Modell bedeutet, existieren für sie zwei besondere Anforderungen:

- *Validität* beschreibt das Ausmaß mit dem die Messmethode die Breite an möglichen Bedeutungen der operationalen Variablen innerhalb des Konstrukts abbildet. Die Antwortmöglichkeiten einer Fragestellung sollen es ermöglichen so genau wie möglich den gefragten operationalen Sachverhalt zu beschreiben. Je valider die Messmethode, desto genauer lassen sich die Daten aus dem operationellen Modell im konzeptionellen Modell abbilden.
- *Reliabilität* ist die Anforderung an die Qualität und konstante Genauigkeit der Messmethoden. Sie beschreibt das Ausmaß der Stabilität, wenn die Messmethode (also eine Fragestellung) wiederholt auf das selbe Phänomen (ein Unternehmen während einer Befragung) angewendet wird. Jeder Befragungsteilnehmer soll die Fragestellung gleichermaßen verstehen, und dementsprechend gleichwertige Antworten geben. Je reliabler (also zuverlässiger) die Messmethode, desto vergleichbarer und vertrauenswürdiger werden die Messergebnisse.

Durch diese saubere Trennung der verschiedenen Konstrukte auf den unterschiedlichen Ebenen ist es möglich, Unternehmen in einem empirisch gemessenen ERM-Profil einzuordnen (**[Fig. 2](#page-4-0)**). Dieser Vorgang wird im Folgenden daher auch Profiling genannt. Dadurch kann jede der ERM-Dimensionen in einem von insgesamt 5 Reifegraden (RG) eingeordnet werden.

|             | <b>Reifegrade</b>                                                                                                    |                                                           |                                                          |                                                             |                                                                                      |                                  |  |
|-------------|----------------------------------------------------------------------------------------------------|-----------------------------------------------------------|----------------------------------------------------------|-------------------------------------------------------------|--------------------------------------------------------------------------------------|----------------------------------|--|
|             |                                                                                                    | RG <sub>1</sub>                                           | RG <sub>2</sub>                                          | RG3                                                         | RG <sub>4</sub>                                                                      | RG <sub>5</sub>                  |  |
| Dimensionen | A. ERM-Governance<br>A1: Risikostrategie<br>A2: Risikoverständnis<br>A3: Risikoorganisation                                                                | Partielle, d.h. Silo-<br>bezogene Prozess-<br>Perspektive | Prozess-Perspektive<br>ink1.<br>Prüfungund<br>Management | Unternehmens-<br>weite Perspektive                          | Gesamt-<br>unternehmens-<br>bezogene<br>Perspektive                                  |                                  |  |
|             | <b>B.RM-System</b><br><b>B1: RM-System</b><br>B2: RM-Schulungssystem<br>B3: RM-Informationssystem                                                          | Risikomanagement-<br>Prozess                              | Risikomanagement-<br>System                              | Unternehmens-<br>weites<br>Risikomanagement<br>-System      | Lemendes<br>Enterprise Risk<br>Management-<br>System                                 | <b>Interaktive</b><br>Verwendung |  |
|             | C. Risiko(basierte) Planungs-<br>und Steuerungssysteme<br>C1: Strateg. Managementsystem<br>C2: Performance-Managementsyst.<br>C3: Prozess-Managementsystem | Risiko-Limit-<br>Systeme                                  | Key Risk-basierte<br>Strategie-bzw.<br>Zielfestlegung    | Key Risk-basierte<br>Performance-<br>Management-<br>Systeme | Management-<br>Systeme mit<br>$Risko-$<br>adjustierten<br>Performance-<br>Kennzahlen |                                  |  |

<span id="page-4-0"></span>**Fig. 2.** ERMMA-Klassifikationsschema – 3-Dimensional hierarchische Klassifikation

#### <span id="page-5-0"></span>**2.2 ERM Maturity Assessment: 3-Dim. Hierarchische Klassifikation**

Das im Rahmen der Befragung (Messung) gewonnene ERM-Profil wird den Befragungsteilnehmern in Form eines Benchmark-Feedbacks präsentiert. Dieses Feedback gibt einerseits Orientierung über den aktuellen Implementierungsstand im Vergleich zu den Durchschnittswerten anderer Unternehmen und andererseits Orientierung über die erforderlichen Schritte, um den Reifegrad des Unternehmens künftig zu verbessern. Dem empirisch gemessenen ERM-Konstrukt wird dabei in jeder Dimension des ERMMA-Reifegradmodells ein Reifegrad zwischen 1 und 5 zugeordnet, welche auf einer ordinalen Skala angeordnet sind. Demnach steht Grad 1 für die am wenigsten ausgereift implementierte Dimension und Grad 5 für die ausgereifteste.

Jedes Unternehmen wird nach Beantwortung aller Fragen mit insgesamt 9 Reifegraden (einen für jede Subdimension) bewertet. Derartige Klassifikationen sind als sog. *hierarchical single label classifications* bekannt. Hierbei wird die Funktion zur Klassenzuordung als Entscheidungsbaum modelliert (**[Fig. 3](#page-5-1)**).

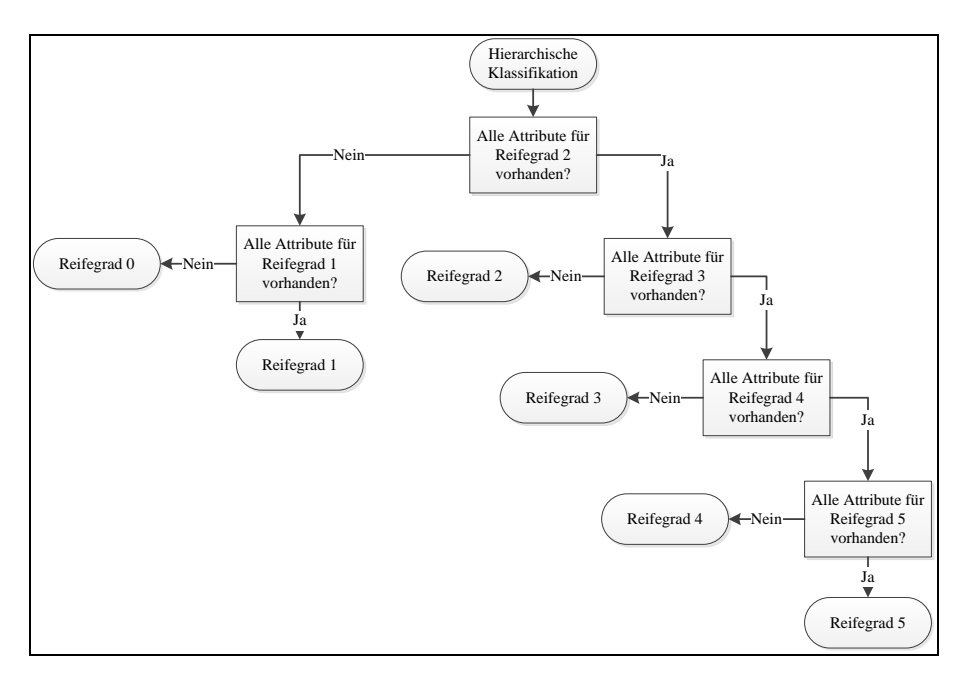

**Fig. 3.** ERMMA-Klassifikationsschema – Entscheidungsbaum-Verfahren

<span id="page-5-1"></span>Dieser Vorgang wird 9 Mal wiederholt, bis für jede Subdimension eine Klasse, bzw. ein *label* (in diesem Fall ein Reifegrad) bestimmt worden ist und somit das vollständige ERMMA-Profil erkenntlich wird.

Im ERMMA-Konstrukt werden die Reifegrade in jeder Subdimension durch mehrere Attribute bestimmt. Letztendlich müssen alle Attribute eines Reifegrades einer Subdimension, d.h. alle Attribute dieser Klasse, vorhanden sein, um dem jeweiligen Reifegrad dieser Dimension zu genügen. Die zu Reifegraden gruppierten Attribute einer Subdimension, welche im Klassifizierungskontext Klassen, oder *labels* genannt werden, bezeichnen wir konzeptionell als *Attributscluster*.

Die Reifegrade sind durch jene Attributscluster der Dimension bestimmt, welche den jeweiligen Reifegrad möglichst gut beschreiben und gegenüber dem niedrigeren und höheren Reifegrad abgrenzen. Bei diesem Reifegradmodell handelt es sich um ein aggregatives Modell, d.h. ein höherer Reifegrad inkludiert auch seine vorausgehenden, niederen Reifegrade, und somit nicht nur die ihn ausmachenden Attribute, sondern auch die der Reifegrade die er inkludiert (also aller niederen derselben Subdimension, vgl. **[Fig. 4](#page-6-1)**).

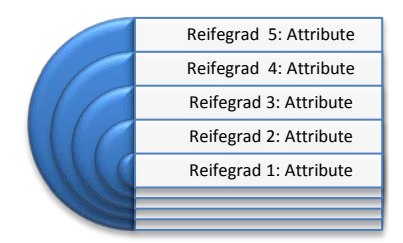

**Fig. 4.** Progressives Modell der Reifegrad-Attribute (Subdimension-bezogen)

<span id="page-6-1"></span>Durch die progressive Attributsgestalltung wird die Aggregativität des Modells sichergestellt. *Progressive Attribute* ziehen sich durch alle Reifegrade einer Dimension und haben in jedem Reifegrad andere Ausprägungen. Wichtig ist hierbei, dass die Ausprägung in einem höheren Reifegrad alle Eigenschaften der niedereren Reifegrade aufweist und diese um einen zusätzlichen Aspekt ergänzt. Somit ist sichergestellt, dass höhere Reifegrade Entwicklungen der niederen Reifegrade darstellen und keine Grundlagen der jeweiligen Subdimension verloren gehen.

#### <span id="page-6-0"></span>**2.3 Fragetypen und deren Verwendung zur Attributsmessung**

Im ERMMA-Fragenkatalog werden grundsätzlich drei Fragenkategorien unterschieden. Die *Reifegradfragen* sind mit Attributen behaftet und dienen der Ermittlung des ERMMA-Profils. *Unternehmensfragen* dienen zur Erhebung von Unternehmensdaten wie Rechtsform, Umsatz, Branche, etc. Die dritte Kategorie stellen die *Nutzungsfragen* dar, mit deren Hilfe in Erfahrung gebracht wird, welche Risikoinformationen an welcher Stelle im Unternehmen genutzt werden.

In Abhängigkeit der Beantwortungsmöglichkeiten, lassen sich Fragen in eine Klassifizierungsmatrix einordnen (Tabelle 1). Hierbei wird einerseits unterschieden, ob die Auswahlskala dichotom ("Ja"/"Nein" Antwortoptionen bzw. nur "Ja" als Antwortoption wobei ein nicht Auswählen als "Nein" gewertet wird) oder polytom (mehrere, evtl. voneinander unabhängige Antwortoptionen stehen zur Auswahl) ist. In einem zweiten Schritt wird differenziert, ob jeweils nur eine Antwortoption gewählt werden darf (Single-Choise), oder ob das Auswählen mehrere Antwortoptionen zulässig ist (Multiple-Choise).

<span id="page-7-1"></span>**[Table 1](#page-7-1)** zeigt welche Fragentypen im ERMMA-Fragebogen integriert sind.

|                                   | Auswahlskala         |                                |              |         |                   |  |
|-----------------------------------|----------------------|--------------------------------|--------------|---------|-------------------|--|
| Auswahl-                          |                      | dichotom                       | Polytom      |         |                   |  |
| möglichkeiten                     | Bestätigend<br>binär | Vollständig<br>binär (Ja/Nein) | Ordinalskala |         | Nominal-<br>skala |  |
|                                   | (Ja trifft zu)       |                                | unipolar     | bipolar |                   |  |
| <b>Eine Antwort</b><br>auswählbar | Ja                   | Ja                             | Ja           | Nein    | Ja                |  |
| Mehrere Antworten<br>wählbar      | Ja                   | Nein                           | Ja           | Nein    | Ja                |  |

**Table 1.** Fragentypen im ERMMA Fragebogen

Reifegradfragen haben die Besonderheit, dass mit ihrer Hilfe die Attribute aus dem bereits beschriebenen ERMMA-Konstrukt gemessen werden können. Jede Antwortmöglichkeit einer Reifegradfrage ist direkt mit einem Attribut verknüpft. Wird eine Reifegradfrage positiv beantwortet (d.h. eine Antwortmöglichkeit ausgewählt) wird das jeweilige Attribut gesetzt. Die Attribute, welche zu Antwortmöglichkeiten gehören die nicht ausgewählt wurden, werden nicht gesetzt und gelten somit als nicht vorhanden.

#### <span id="page-7-0"></span>**2.4 Experten-System: Implementierung der Fragebogenlogik**

Die Fragebogensoftware ist als sogenanntes Experten-System konzipiert. Die Grundlage eines Experten-Systems ist die *Knowledge Base*, welche das wissen eines Experten nachbildet. Dieses Wissen ist als eine Ansammlung an Regeln im System verankert. Im ERMMA-Projekt ist diese Knowledge Base das ERMMA-Konstrukt, in welchem die Dimensionen und die geordneten Reifegrade des ERM-Systems definiert sind und welches anhand des Wissen eines Experten konstruiert worden ist.

Der zweite Bestandteil eines Experten-Systems ist die *Database of Facts*. Diese enthält Informationen über den aktuellen Zustand, z.B. einer Befragung. Mit jeder Beantwortung einer ihm vom System gestellten Frage wird mehr Information über das empirisch gemessene ERMMA-Profil des Befragungsteilnehmers bekannt, da die Auswahl einer Antwort auf die Existenz der zur Antwort zugewiesenen Attribute schließen lässt und umgekehrt eine Nichtauswahl auf das Fehlen hindeutet, ganz im Sinne der binären Klassifikation.

Durch das verankerte Expertenwissen und Informationen über den aktuellen Zustand der aktuellen Befragung ist die Software nun in der Lage im weiteren Verlauf der Befragung nur noch Fragen zu stellen, welche für diesen Befragungsteilnehmer noch sinnvoll sind. Wurden zum Beispiel schon alle Attribute aus Reifegrad drei abgefragt, vom Befragten jedoch nicht alle Attribute gesetzt, so wird Reifegrad drei nicht erfüllt und in weiterer Folge können auch die Reifegrade vier und fünf nicht mehr erfüllt werden. Das Experten-System erkennt das und stellt die Fragen zu den Reifegraden vier und fünf in dieser Dimension nicht mehr. Das ERMMA-Profil eines Befragungsteilnehmers wird auf diese Weise mit möglichst wenigen Fragen ermittelt.

### <span id="page-8-0"></span>**2.5 Mehrwert durch Feedback und Benchmark-Vergleich**

Die durch das Profiling gewonnenen ERMMA-Reifegrade werden auch dazu verwendet, den Befragungsteilnehmern ein Benchmark-Feedback zu geben. Dieses Feedback gibt einerseits Orientierung über den aktuellen Implementierungsstand im Vergleich zu den anderen Unternehmen und andererseits Orientierung über die erforderlichen Schritte, um die Reifegrade des Unternehmens zu verbessern.

Es wird davon ausgegangen, dass die Verfügbarmachung von Benchmark-Informationen motivierend auf die teilnehmenden Unternehmen wirkt, sodass diese mit höherer Wahrscheinlichkeit bereit sind, auch zu späteren Zeitpunkten an weiteren Folgebefragungen teilzunehmen.

Im Idealfall soll ein nachhaltiger *ERM-Self-Assessment-Prozess* motiviert werden, da grundsätzlich eine unbegrenzte Verlängerbarkeit von Folgebefragungen möglich ist.

# <span id="page-8-1"></span>**3 Anforderungen und Umsetzung**

Das Projekt erfüllt sowohl wirtschaftswissenschaftliche als auch technische Ansprüche, welche im Pflichtenheft festgelegt wurden. Anschließend werden Ziele und Problemstellungen des Projektes beschrieben, sowie die Anforderungen des Pflichtenheftes und deren Umsetzung gezeigt.

#### <span id="page-8-2"></span>**3.1 Ziele**

Das Ziel des Forschungsprojektes war es, den ERM-Reifegrad in österreichischen Unternehmen zu messen. Da die ERM-Implementierung, bzw. der Reifegrad des ERM-Systems einer Firma nicht direkt gemessen werden kann, ist die Entwicklung eines konzeptionellen Modells, welches direkt messbare Indikatoren (Attribute) beinhaltet, grundlegend. Des Weiteren wurde ein IT-gestütztes Messinstrument (Online-Plattform) entwickelt, welches die Ausprägung dieses ERM-Reifegrades eines Unternehmens anhand möglichst weniger fragen misst, entwickelt.

Die im Rahmen des ERMMA-Projektes entwickelte Online-Plattform ist dabei so flexibel erstellt worden, dass auch andere Konstrukte (konzeptionelle Reifegradmodelle) damit gemessen werden können.

#### <span id="page-9-0"></span>**3.2 Problemstellung**

Das ERMMA-Projekt behandelt eine duale Problemstellung:

- 1. Erstellung eines IT-gestützten Messinstruments welches in der Lage ist Reifegrade in Reifegradmodellen zu messen
- 2. Evaluierung der ERM-Reifegrade in österreichischen Unternehmen mittels einer Online-Befragung

#### <span id="page-9-1"></span>**3.3 Umsetzung Online Plattform**

Die im Projekt erstellten Online Plattform

- unterstützt die Konstruktion von zweidimensionalen Reifegradmodellen,
- ermöglicht die Erstellung von Attributen, sowie das Zusammenfassen mehrerer Attribute zu Attributsclustern (Reifegrad in einer Dimension),
- befähigt Fragebogendesigner Fragen mit Attributen zu verknüpfen
- und begleitet somit den gesamten Prozess zur Erstellung eines Messinstruments für nicht direkt messbare Reifegradmodelle.

Nachdem das Messinstrument erstellt worden ist, ermöglicht die Online-Plattform eine möglichst effiziente Messung (Ermittlung des Reifegradprofiles anhand möglichst weniger Fragen) und bietet eine graphische dargestellte Evaluierung der Befragung.

Um Entwicklungen im Zeitablauf aufzuzeigen sind Erst- und Folgebefragungen (z.B. jährlich) möglich. Des Weiteren ermöglicht es die Plattform auch gesammelte Befragungsergebnisse zu exportieren, um die gesammelten Daten mit entsprechenden Statistik-Programmen (z.B. *R*) zu analysieren.

#### <span id="page-9-2"></span>**3.4 Umsetzung Reifegradanalyse in österreichischen Unternehmen**

Im Frühjahr 2017 startete die ERMMA-Onlinebefragung. Die Ergebnisse der ERM-Reifegradanalyse österreichischer Unternehmen werden im Herbst 2017 veröffentlicht. Erste Zwischenergebnisse wurden bereits am 10.07.2017 im Rahmen der Abschlusspräsentation bei Funk International Austria präsentiert.

# <span id="page-10-0"></span>**4 Benutzerübersicht und Use Cases**

Das Produkt soll die bisher beschriebenen Grundlagen und Mechanismen im Rahmen einer webbasierten Softwarelösung umsetzen. Um dieses System sinnvoll zu betreiben, sind verschiedene Arten von Benutzern notwendig, welche das System auch auf unterschiedliche Art nutzen. Diese Gruppen sind im Folgenden kurz beschrieben. Weiters werden typische "Use Cases" für die unterschiedlichen Benutzergruppen beschrieben.

#### <span id="page-10-1"></span>**4.1 Stakeholders**

Die Projektpartner des ERMMA-Forschungsprojektes sind die Funk-Stiftung, welche das Projekt finanziert hat, das Institut für Managementwissenschaften der TU Wien, welches mit der Erarbeitung der im Pflichtenheft festgelegten Anforderungen betraut wurde und die Auswertung der Befragung durchführt, sowie Creditreform und das Institut für Interne Revision, welche mitgeholfen haben, Unternehmen auf das Forschungsprojekt aufmerksam zu machen.

Weitere Gruppen, welche Interesse am Projekt haben sind im folgenden Abschnitt detailliert beschrieben.

#### <span id="page-10-2"></span>**4.2 Benutzergruppen und ihre Interessen am Projekt**

#### 4.2.1 *Befragungsteilnehmer: Datenerhebung - Erst- und Folgebefragung*

Befragungsteilnehmer nutzen das System, indem sie die vom System präsentierten Fragen über das Riskmanagement-System ihres Unternehmens beantworten. Sie sind an der Analyse ihrer Reifegrade, ihrem ERM-Profil, sowie am Vergleich ihres Profils mit den Durchschnittsergebnissen der anderen teilnehmenden Unternehmen, interessiert.

**Use Case:** Der für das Risikomanagement verantwortliche Mitarbeiter einer Firma wird gefragt, ob er bereit wäre an einer Befragung für ein Forschungsprojekt zur Feststellung des Reifegrades einer Firma bezügliches dessen Risikomanagements teilzunehmen. Der Mitarbeiter kann die für die Befragung erstellten Fragebogen über ein Webportal abrufen. Er geht den Fragebogen durch und beantwortet die Fragen wahrheitsgemäß. Nach der Befragung bekommt er ein Benchmark-Feedback auf Basis seiner Antworten, welches die Bewertung des in seiner Firma vorhandenen Risikomanagements durch ein ERM Reifegradmodell beinhaltet. Diese Information hilft ihm seine Aufgaben bezüglich des Risikomanagements besser reflektieren und verbessern zu können.

Nach einem gewissen Zeitraum wird er erneut kontaktiert und gebeten bei einer Folgebefragung teilzunehmen die die Entwicklung des Risikomanagements in seiner Firma bewerten soll. Bei dieser Folgebefragung bekommt der Teilnehmer Fragen beruhend auf den Antworten die er bereits bei der vorherigen Befragung gegeben hat.

Nach der Beendigung der Folgebefragung erhält der Mitarbeiter erneut hilfreiches Feedback über den erreichten Reifegrad des Risikomanagements in seiner Firma. Weiters erhält er außerdem einen Einblick über die Entwicklung seines Risikomanagements seit der letzten Befragung.

#### *4.2.2 Fragebogendesigner: Support für Modell- und Fragebogendesign*

Fragebogendesigner nutzen das System um die Messinstrumente für die Reifegradmodelle zu erstellen und zu verwalten. Sie definieren Attribute die ein Konstrukt charakterisieren und weißen sie den Dimensionen und Reifegraden ihres theoretischen Konstrukts zu. Anschließend erstellen sie Fragen und konfigurieren die möglichen Antworten, indem sie sowohl die Antwortmodalität wie auch die Attribute festlegen, die durch die Antworten gemessen werden sollen.

**Use Case:** Um eine gute Grundlage für seinen Fragebogen zur Ermittlung der Reifegrade zu haben definiert der Fragenbogendesigner zuerst für alle Dimensionen und alle Reifegrade in den Dimensionen Attribute die den jeweiligen Reifegrad am Besten beschreiben. Diese Attribute sind meist nur einzelne Wörter die möglichst aussagekräftig sind.

Nachdem er für jeden Reifegrad einige Attribute erstellt hat beginnt er Fragen zu den Attributen zu formulieren. Er ist dabei darauf bedacht die Fragen so eindeutig wie möglich zu formulieren. Er erstellt weiters zu jeder Frage eine oder mehrere Antwortmöglichkeiten, manche davon stellen Single-Choice Antworten dar, andere wiederum Multiple-Choice Antworten. Die Antwortmöglichkeiten die den Attributen von bestimmten Reifegraden entsprechen verknüpft er mit diesen Attributen, sodass diese bei der Beantwortung durch einen Teilnehmer für die Analyse gesetzt werden können.

Nachdem der Designer für alle Attribute Fragen und Antworten erstellt hat sieht er sich alle Fragen noch einmal auf einer Übersichtsseite an. Als letzten Schritt muss der Designer noch Teilnehmer für seine Befragung gewinnen.

#### *4.2.3 Datenanalytiker: Datenexport und Analyse in R*

Datenanalysten nutzen das System vor allem, da sie an den Ergebnissen der Befragungen (also an den Messdaten) interessiert sind. Das System unterstützt sie beim Zugriff auf die Daten.

**Use Case:** Um Analysen und Bewertungen bezüglich der Teilnahmen an einer Befragungsrunde (d.h. mehrere Mitarbeiter von Firmen die für das Riskmanagement verantwortlich sind haben an der Befragung teilgenommen) erstellen zu können, kann ein Datenanalytiker des entsprechenden Fragebogens Rohdaten der einzelnen Teilnahmen herunterladen und speist diese selbst in R ein um daraus seine Analysen zu erstellen.

#### *4.2.4 Systemadministrator*

Systemadministratoren sind für den Betrieb und die Wartung des Systems zuständig. Sie verwalten die dafür benötigten Softwaresysteme sowie die Hardware, auf der sie betrieben werden. Weiters haben sie administrativen Zugang zur Software und ihren Funktionalitäten.

**Use Case:** Damit sowohl ein Fragebogendesigner seinen Fragebogen erstellen, ein Teilnehmer die erstellten Fragen beantworten und ein Datenanalytiker die Antworten analysieren und bewerten kann, braucht es einen Systemadministrator der dafür sorgt, dass das System auch von allen Benutzern genutzt werden kann. Dafür nimmt der Systemadministrator das System auf dem Server des Instituts für Managementwissenschaften der TU Wien in Betrieb. Weiters wartet er das System für die Benutzer.

# <span id="page-12-0"></span>**5 ERMMA-Online-Plattform: Screenshots**

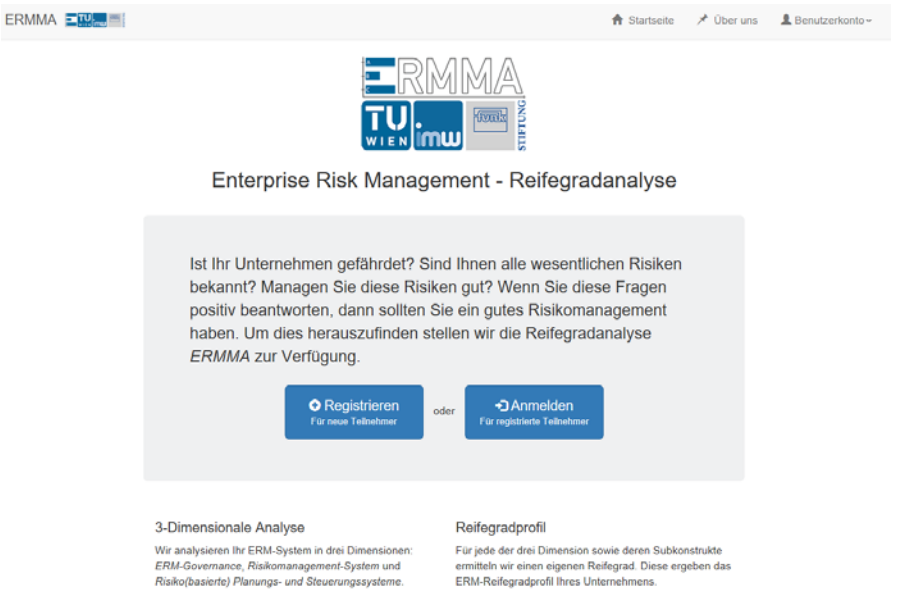

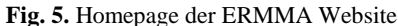

Erstbefragung zur Reifegrad-Ermittlung

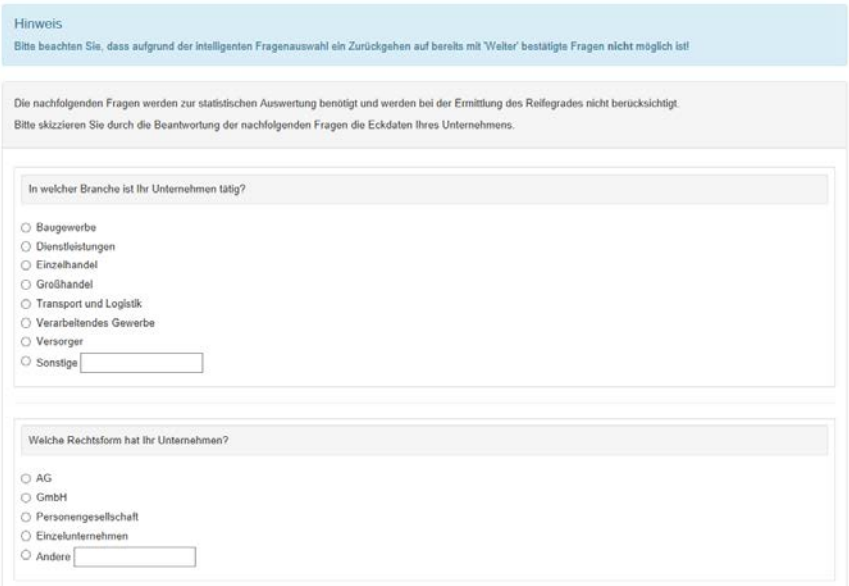

**Fig. 6.** Befragung: Unternehmensfragen

# Erstbefragung zur Reifegrad-Ermittlung

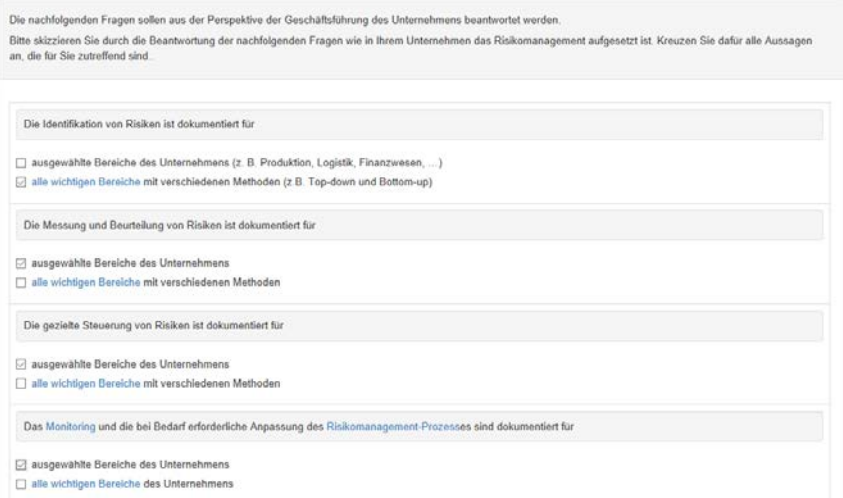

**Fig. 7.** Befragung: Reifegradfragen

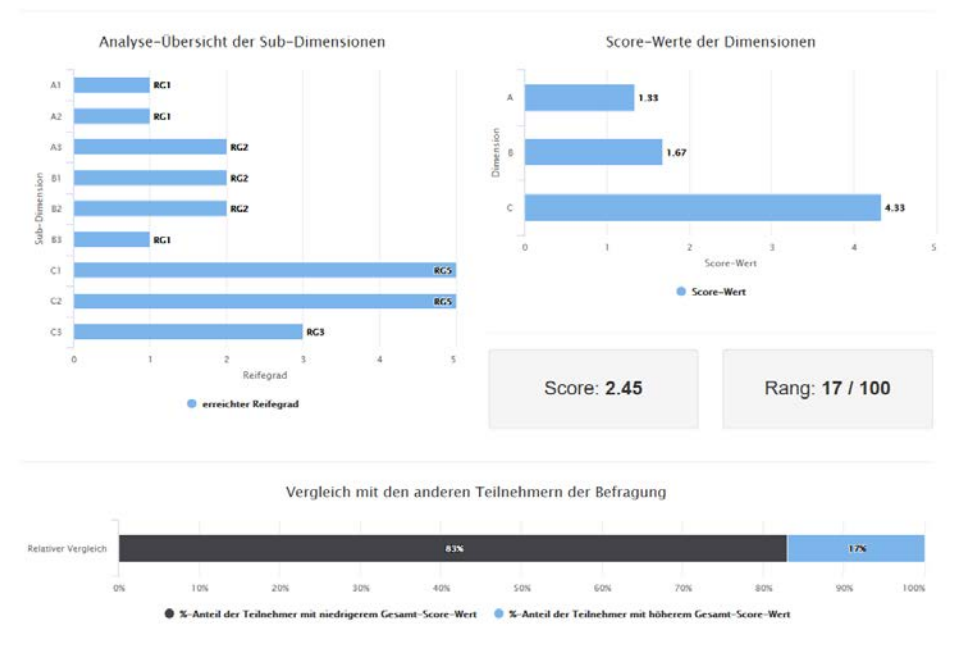

#### Ergebnisse Ihres Unternehmens

#### **B** PDF Ve

**Fig. 8.** Evaluierung: ERMMA-Profil und relativer Rang

Die Zufrieden der Eigentümer (bei Einzelunternehmen und Personengesellschaften) bzw. die Aufsichtsratsmitglieder (bei Kapitalgesellschaften, wenn vorhanden) mit Umfang und Qualität der zur Entscheidungsfindung verfügbar gemachten Risikoinformationen ist:

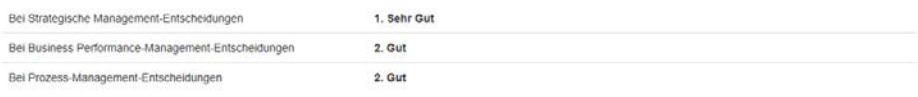

| Analyse für Dimension A: ERM-Governance |                             |                                                                                                    | Score: 1.33                                                                                                    |
|-----------------------------------------|-----------------------------|----------------------------------------------------------------------------------------------------|----------------------------------------------------------------------------------------------------|
| Sub-Dimension                           | <b>Erreichter Reifegrad</b> | <b>Erreichter Inhalt</b>                                                                                                    | Ausstehender Inhalt für höheren Reifegrad                                                                                                    |
| A1: Risikostrategie                     | RG1                         | Risikostrategien sind partiell dokumentiert                                                                                                 | X Risikostrategien sind partiell dokumentiert und werden<br>hinsichtlich ihrer Einhaltung geprüft                                                |
| A2: Risikoverständnis                   | RG1                         | In ausgewählten Bereichen des Unternehmens ist das<br>Risikoverständnis dokumentiert                                                        | X In ausgewählten Bereichen des Unternehmens ist das<br>Risikoverständnis dokumentiert und umfasst eine<br>risikoorientierte Prüfung             |
| A3 Risikoorganisation                   | RG2                         | In ausgewählten Unternehmensbereichen sorgen<br>verantwortliche Personen für die Überwachung und<br>Anpassung der Risikomanagement-Prozesse | X In allen wichtigen Unternehmensbereichen sorgen<br>verantwortliche Personen für die Überwachung und<br>Anpassung der Risikomanagement-Prozesse |

**Fig. 9.** Evaluierung: Performance Analyse und Feedback-Information (für Dimension A)

Modell- und Fragebogenerstellung Übersicht

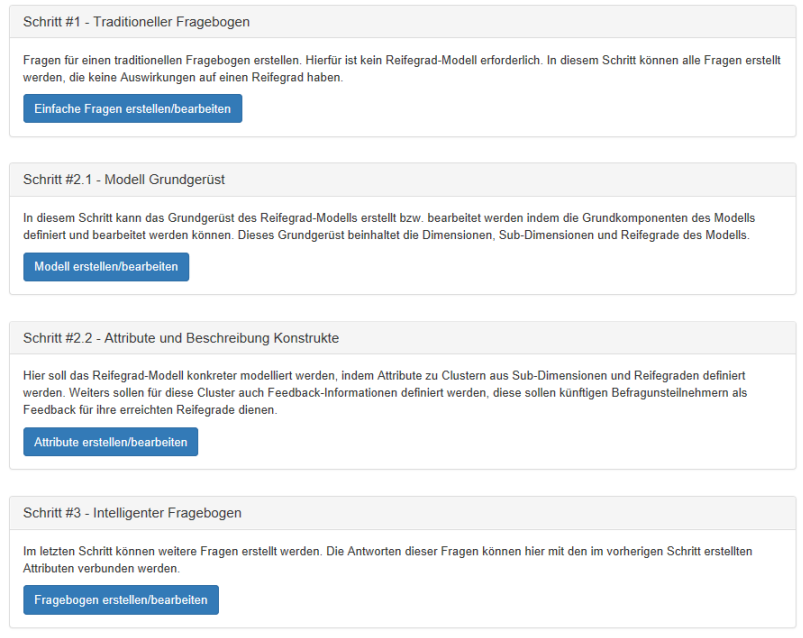

**Fig. 10.** Startseite der Modell- und Fragebogenerstellung

# Designer: Modell-Grundgerüst

|                                           |                           | <b>Reifegrad-Modell Definition</b>               |                                   |                  |                             |  |                                                                     |
|-------------------------------------------|---------------------------|--------------------------------------------------|-----------------------------------|------------------|-----------------------------|--|---------------------------------------------------------------------|
| Name                                      |                           |                                                  |                                   |                  |                             |  |                                                                     |
| ERM-Model                                 |                           |                                                  |                                   |                  |                             |  |                                                                     |
| <b>Titel</b>                              |                           |                                                  |                                   |                  |                             |  |                                                                     |
| Beschreibung                              |                           |                                                  |                                   |                  |                             |  |                                                                     |
|                                           |                           |                                                  |                                   |                  |                             |  |                                                                     |
| $±$ Speichern                             |                           |                                                  |                                   |                  |                             |  |                                                                     |
| Relfegrade                                |                           |                                                  |                                   |                  |                             |  | + neuer Reifegrad                                                   |
| Name                                      |                           | Beachreibung                                     |                                   |                  | Gewicht                     |  |                                                                     |
| RG1                                       |                           | Silo-(Risiko)-Management-Prozess/System          |                                   |                  | f                           |  | $\bullet$ / $\bullet$                                               |
| RG <sub>2</sub>                           |                           | Geprüftes Silo-(Risiko)-Management-System        |                                   |                  | $\overline{2}$              |  | ∕                                                                   |
| RG3                                       |                           | Unternehmensweite Perspektive                    |                                   |                  | 3                           |  | $\bullet$ / $\bullet$                                               |
| RG4<br>Gesamthafte, lemende Perspektive   |                           |                                                  |                                   |                  | $\overline{4}$              |  | $\circ$ / $\circ$                                                   |
| Debatte und Diskussion<br>RG <sub>5</sub> |                           |                                                  |                                   |                  | 5                           |  | $\circ$ / $\circ$                                                   |
|                                           |                           |                                                  |                                   |                  |                             |  |                                                                     |
| <b>Dimensionen</b>                        |                           |                                                  |                                   |                  |                             |  | + neue Dimension                                                    |
| Name                                      |                           | Beachreibung                                     | Complex questioning für Branching |                  | dynamischer Start-Reifegrad |  |                                                                     |
| Α                                         |                           | ERM-Governance                                   | true                              | false            |                             |  | ◉<br>∕                                                              |
| в                                         | <b>ERM-System</b>         |                                                  | true                              |                  | true                        |  |                                                                     |
| c                                         |                           | Risiko(basierte) Planungs- und Steuerungssysteme | false                             |                  | $\bullet$<br>false          |  | ╭                                                                   |
|                                           |                           |                                                  |                                   |                  |                             |  |                                                                     |
|                                           | Sub-Dimensionen           |                                                  |                                   |                  |                             |  | $+$ neue Sub-Dimension                                              |
| Name                                      |                           | Beachreibung                                     |                                   | <b>Dimension</b> |                             |  |                                                                     |
| A1                                        |                           | Risikostrategie                                  |                                   | A                |                             |  | $\bullet$ /                                                         |
| A <sub>2</sub>                            | Risikoverständnis         |                                                  |                                   | A                |                             |  | $\circ$ / $\circ$                                                   |
| A <sub>3</sub>                            |                           | Risikoorganisation                               |                                   | Ă                |                             |  | $\bullet$ / $\bullet$                                               |
| B1                                        |                           | Risikomanagement                                 |                                   | B                |                             |  | $\begin{array}{c c c c c} \hline \circ & \circ & \circ \end{array}$ |
| <b>B2</b>                                 | RM-Schulungssystem        |                                                  |                                   | B                |                             |  | $\circledast$<br>↗                                                  |
| B <sub>3</sub>                            | RM-Informationssystem     |                                                  |                                   | B                |                             |  | $\bullet$ / $\bullet$                                               |
| C1                                        |                           | Strategisches Management-System                  |                                   | c                |                             |  | $\bullet \quad \prime \quad \circ$                                  |
| C <sub>2</sub>                            |                           | Performance-Management-System                    |                                   | c                |                             |  | ◉<br>∕                                                              |
| C <sub>3</sub>                            | Prozess-Management-System |                                                  |                                   | c                |                             |  | ∕ ⊚∶<br>ø.                                                          |

**Fig. 11.** Webseite zur Erstellung eines Reifegradmodelles

| Erstellen von Attributen                                                         |                                           |                                                        |                                                  |                                                  |  |  |  |
|----------------------------------------------------------------------------------|-------------------------------------------|--------------------------------------------------------|--------------------------------------------------|--------------------------------------------------|--|--|--|
| RG1                                                                              | RG <sub>2</sub>                           | RG <sub>3</sub>                                        | RG4                                              | RG5                                              |  |  |  |
| $\circ \bullet \bullet$<br>✓<br>A.1.RG1.1                                        | $\circ$ / $\circ$<br>✔<br>A.1.RG2.1a      | ✓<br>$\circ$ / $\circ$ $\circ$<br>A.1.RG3.1c           | $\circ$ / $\circ$<br>✔<br>A.1.RG3.1c             | $\circ$ / $\circ$<br>✔<br>A.1.RG3.1c             |  |  |  |
| G                                                                                | $\circ$ / $\circ$<br>✔<br>A.1.RG2.1b      | $\circ$ / $\circ$<br>$\checkmark$<br>A.1.RG2.1b        | $\circ$ / $\circ$<br>$\checkmark$<br>A.1.RG4.1f  | $\circ$ / $\circ$<br>$\checkmark$<br>A.1.RG4.1f  |  |  |  |
|                                                                                  | $\circ$ / $\circ$<br>✔<br>A.1.RG2.2       | $\checkmark$<br>$\circ$ / $\circ$ $\mid$<br>A.1.RG3.1d | $\circ$ / $\circ$<br>$\checkmark$<br>A.1.RG2.1b  | $\circ$ / $\circ$<br>$\checkmark$<br>A.1.RG5.1g  |  |  |  |
|                                                                                  | G                                         | $\circ$ / $\circ$<br>✓<br>A.1.RG3.2                    | $\checkmark$<br>$\circ$ / $\circ$<br>A.1.RG3.1d  | $\checkmark$<br>$\circ$ / $\circ$<br>A.1.RG2.1b  |  |  |  |
|                                                                                  |                                           | G                                                      | $\circ$ / $\circ$<br>✔<br>A.1.RG4.1e             | $\circ$ / $\circ$<br>✔<br>A.1.RG3.1d             |  |  |  |
|                                                                                  |                                           |                                                        | ✔<br>$\circ$ / $\circ$<br>A.1.RG4.2              | ✓<br>$\circ$ / $\circ$<br>A.1.RG4.1e             |  |  |  |
|                                                                                  |                                           |                                                        | ✓<br>$\circ$ / $\circ$<br>A.1.RG4.1i             | ✔<br>$\circ$ / $\circ$<br>A.1.RG4.2              |  |  |  |
|                                                                                  |                                           |                                                        | ٠                                                | $\circ$ / $\circ$<br>✔<br>A.1.RG4.1i             |  |  |  |
|                                                                                  |                                           |                                                        |                                                  | G                                                |  |  |  |
| $\bullet\hspace{0.1cm}\bullet\hspace{0.1cm}\bullet$<br>$\checkmark$<br>A.2.RG1.1 | $\circ \bullet \bullet$<br>✓<br>A.2.RG1.1 | $\circ \bullet \bullet$<br>$\checkmark$<br>A.2.RG3.1   | $\circ$ / $\circ$<br>$\checkmark$<br>A.2.RG3.1   | $\circ$ / $\circ$<br>✔<br>A.2.RG3.1              |  |  |  |
| G                                                                                | $\circ$ / $\circ$<br>✔<br>A.2.RG2.1a      | ✔<br>$\circ$ / $\circ$<br>A.2.RG2.1a                   | ✔<br>$\circ$ / $\circ$<br>A.2.RG2.1a             | ✔<br>$\circ$ / $\circ$<br>A.2.RG2.1a             |  |  |  |
|                                                                                  | G.                                        | $\circ$ / $\circ$<br>✔<br>A.2.RG3.1b                   | $\checkmark$<br>$\circ$ / $\circ$<br>A.2.RG3.1b  | $\circ$ / $\circ$<br>✔<br>A.2.RG3.1b             |  |  |  |
|                                                                                  |                                           | $\circ$ / $\circ$<br>✔<br>A.2.RG3.1c1                  | $\circ$ / $\circ$<br>$\checkmark$<br>A.2.RG3.1c1 | $\circ$ / $\circ$<br>✔<br>A.2.RG3.1c1            |  |  |  |
|                                                                                  |                                           | $\circ$ / $\circ$<br>$\checkmark$<br>A.2.RG3.1c2       | $\circ$ / $\circ$<br>$\checkmark$<br>A.2.RG3.1c2 | $\circ$ / $\circ$<br>$\checkmark$<br>A.2.RG3.1c2 |  |  |  |
|                                                                                  |                                           | G                                                      | O                                                | 0                                                |  |  |  |
|                                                                                  |                                           |                                                        |                                                  |                                                  |  |  |  |

**Fig. 12.** Erstellung von Attributen in den jeweiligen Subdimensionen

#### <span id="page-18-0"></span>**6 Systemarchitektur**

In diesem Kapitel wird die Architektur des Softwaresystems beschrieben und die Komponenten der Architektur überblicksmäßig erklärt. ERMMA ist in einer Drei-Schichten-Architektur, bestehend aus Präsentationsschicht, Logikschicht und Datenhaltungsschicht, konzipiert. Diese Schichten kommen auf der physischen Seite des Servers (einem zentralen Rechner innerhalb der TU Wien) oder der Seite des Clients (dem Computer eines Benutzers) zur Anwendung.

#### <span id="page-18-1"></span>**6.1 Server**

Die serverseitigen Applikationskomponenten bilden die Datenhaltungsschicht sowie weite Teile der Logikschicht ab. Sie sind gehostet auf der Server-Infrastruktur des Instituts für Managementwissenschaften der TU Wien. Aufbauend auf dem *Spring-Boot* Framework und weiterer Teile der *Spring*-Framework Familie, sind sie in der Programmiersprache *Java* (Version 8) umgesetzt. Die serverseitige Applikation bietet einen sog. RESTful (**R**epresentational **S**tate **T**ransfer) Web Service an. Über die maschinenlesbare REST-Schnittstelle können autorisierte Client-Applikationen mit ihr über das HTTP Protokoll kommunizieren, um ihre angebotenen Funktionalitäten (zentraler Datenspeicher, Business-Logik) in Anspruch zu nehmen. Als Datenaustauschformat kommt JSON (**J**ava**S**cript **O**bject **N**otation) zur Anwendung.

Zur persistenten Datenspeicherung wird *PostgreSQL* als relationale Datenbank verwendet. Zum Zugriff innerhalb der Java-Applikation wird *Hibernate* als ORM-Provider (Object-Relational-Mapping) verwendet.

Zur statistischen Auswertung von gesammelten Daten kommt R zum Einsatz. Um mit diesem via Java zu kommunizieren, ist eine *Rserve*-Instanz, die Serverversion von R, über TCP/IP angebunden.

Die Serverapplikation handhabt auch sämtliche automatisierte Email-Kommunikation (Registrierung, Passwort-Zurücksetzen, Erinnerungen, etc). Zum Versand von Emails wird ein vom Zentralen Informatikdienst (ZID) der TU Wien bereitgestellter Postausgangsserver verwendet. Der Emailverkehr unterliegt daher den Vorgaben des ZID (z.B. maximal 4 Mails pro Minute).

#### <span id="page-18-2"></span>**6.2 Client**

Die clientseitigen Applikationskomponenten bilden die Präsentationsschicht sowie Teile der Logikschicht ab. Die Benutzeroberfläche von ERMMA wird als Webanwendung angeboten, weshalb es über einen Web-Browser (Firefox, Chrome, Internet Explorer, etc.), der am Client installiert ist, bedient werden kann. Die Umsetzung der Browser-Applikation erfolgte in JavaScript unter Verwendung des *AngularJS* Frameworks. Ihre primäre Aufgabe ist die Präsentation von Daten die sie vom Server bezieht. Während einer Befragung werden aber auch Teile des intelligenten Befragungsalgorithmuses auf dem Client abgearbeitet.

Die Kommunikation mit der serverseitigen Applikation erfolgt über die bereits beschriebene REST-Schnittstellen der serverseitigen Applikation.

#### <span id="page-19-0"></span>**6.3 System-Diagramm**

Die nachfolgende Graphik (**[Fig. 13](#page-19-2)**) zeigt die beschriebenen Komponenten und ihr Zusammenspiel. Die linke Hälfte zeigt die Teile die clientseitig zu Einsatz kommen, die Komponenten auf der rechten Seite jene die auf dem TU Wien Server laufen.

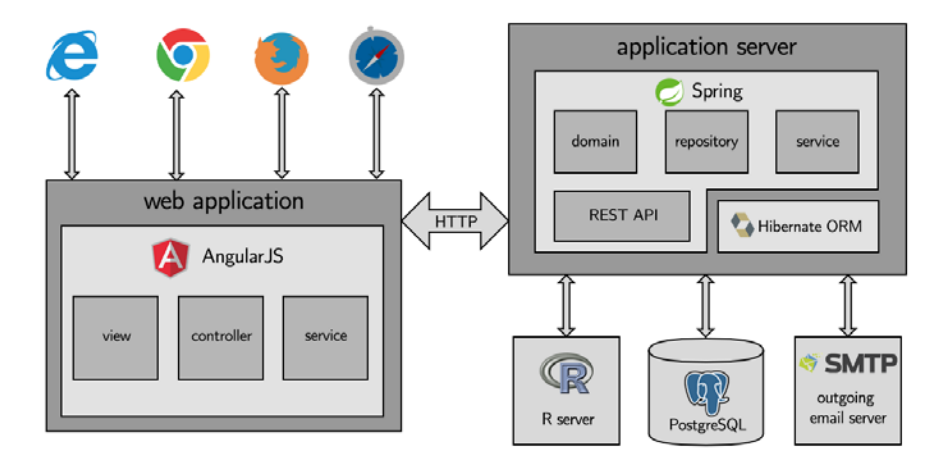

**Fig. 13.** System-Diagramm

#### <span id="page-19-2"></span><span id="page-19-1"></span>**6.4 Datenbank Diagramm**

Die persistente Datenspeicherung erfolgt in einer relationalen Datenbank, welche zentral auf dem Server der TU Wien läuft. Die Datensätze und ihre Verknüpfungen sind in folgendem *Entity-Relationship-Diagram* (**[Fig. 14](#page-20-0)**) dargestellt:

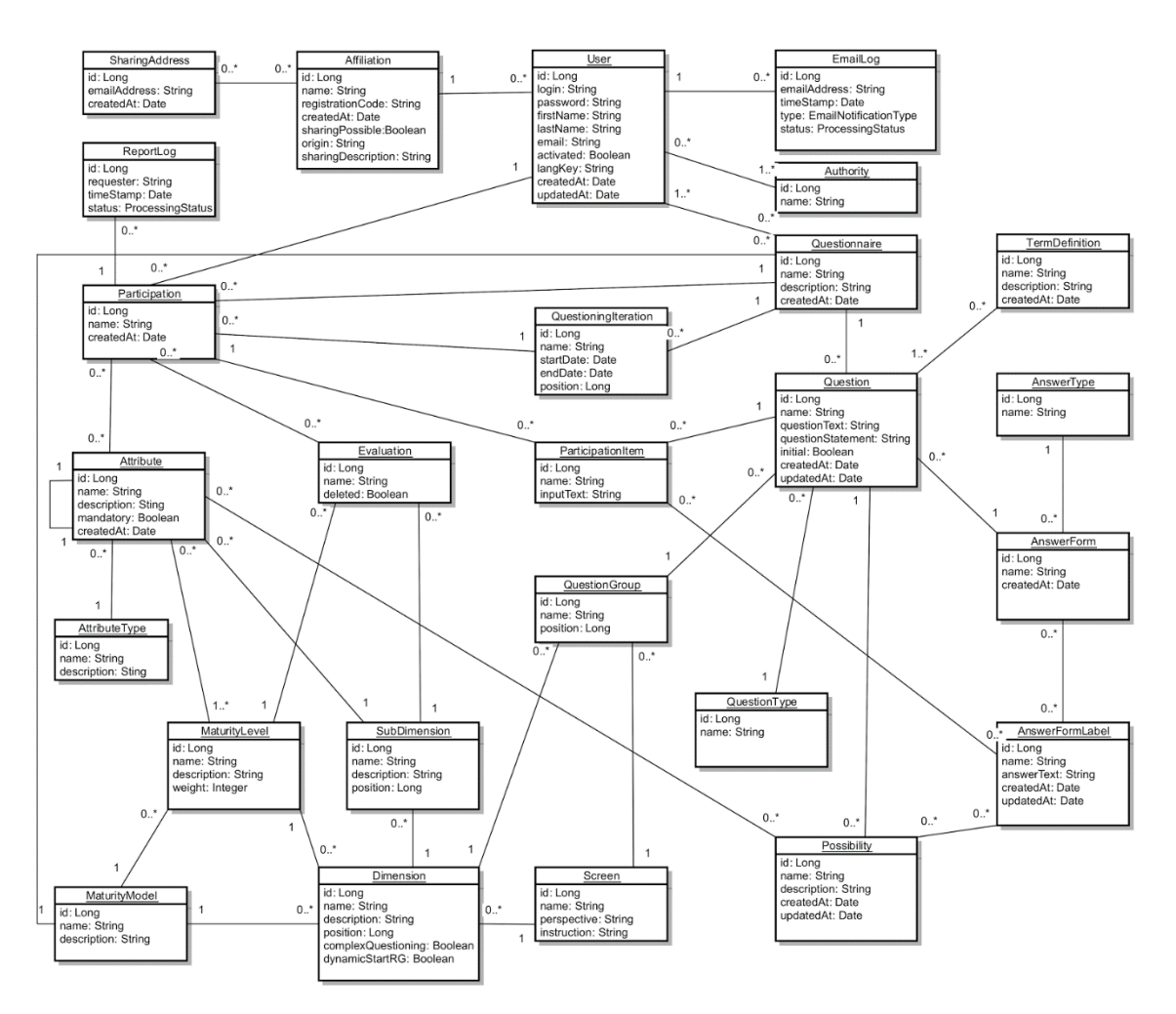

**Fig. 14.** Entity-Relationship-Diagramm der ERMMA Datenbank

<span id="page-20-0"></span>Navigation durchs Datenmodell hinsichtlich der hierarchisch geordneten/progressiven Attributsstruktur bezüglich den Reifegraden in den Subdimensionen:

- *User*-Klasse: Identifikation des Befragungsteilnehmers mit Login-Name und Passwort
- *Participation*-Klasse: Durchführung der Erstbefragung und sodann der Folgebefragung für jeden Befragungsteilnehmer; Attribut-Klasse hat den Link *FK participation* auf *Participation*-Klasse
- *Attribute*-Klasse (hierarchisch geordnete/progressive Attributsstruktur bezüglich den Reifegraden in den Subdimensionen): Erfassung der Attribute bei jeder durchgeführten Befragung; Typisierung der Attribute in originäres (*AttributeType* original) Attribut und derivatives (*Attribute-Type* derivate) Attribute
- *Subdimension*-Klasse: Kategorisierung der Attribute nach den drei Dimensionen, bzw. den jeweiligen drei Subdimensionen; *position*-Attribut von 0 bis 8 kennzeichnet die neun Subdimensionen; Attribut-Klasse hat den Link *FK position* auf *Subdimension*-Klasse
- *MaturityLevel*-Klasse: Kategorisierung nach den sechs Reifegraden; *weight*-Attribut von 0 bis 5 kennzeichnet die sechs Reifegrade; Attribut-Klasse hat den Link *FK weight* auf *MaturityLevel*-Klasse
- *Possibility*-Klasse (trinäre Verknüpfungstabelle): Enthält die Regeln (rules), durch welche gegebenen *AnswerFormLabels* (Antworten) welche Attribute gesetzt werden; jedem Element der *Possibility*-Klasse (FK *Question*) ist eine *Question* zugewiesen; jedem Element der *Possibility*-Klasse (FK *AnswerFormLabel*) ist ein *AnswerFormLabel* zugewiesen; jedem Element der *Possibility*-Klasse (FK *Attribute*) ist genau ein originäres (*AttributeType* original) Attribut und beliebig viele derivative (*Attribute-Type* derivate) Attribute zugeordnet, was in der Geschäftslogik sichergestellt wird

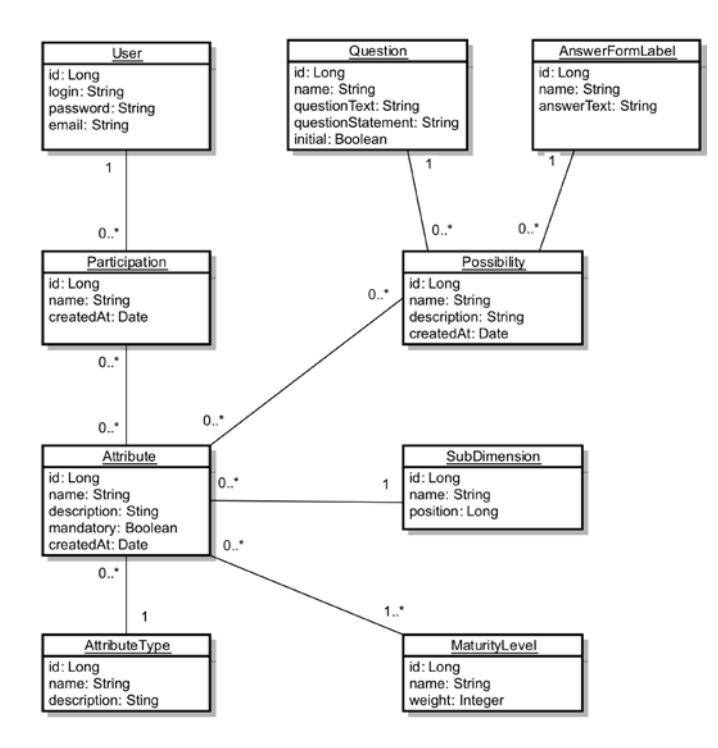

**Fig. 15.** Wesentliche Entitäten des Datenbank Diagramms

# <span id="page-22-0"></span>**7 Ausblick**

- Projektabschluss 31 Juli 2017
- Präsentation(en) von Ergebnissen (differenziert nach: Performance, Interne Revision, Controlling, …) im Herbst 2017 (gemeinsam mit Funk International Austria, Creditreform, Institut für Interne Revision, Ernst & Young)
- Publikation von Ergebnissen in wissenschaftlichen Zeitschriften (bei genügend großer Stichprobe) bzw. in IT Fachzeitschriften
	- ─ (Lundqvist 2015; Beasley et al. 2005; Oliva 2016; Monda & Giorgino 2013; De Oliveira et al. 2013; Vens et al. 2008)
- Übertragung der Studie auf deutsche Unternehmen (erfordert Adaptierungen des Reifegradmodells hinsichtlich Unternehmensgröße und Branche)

# <span id="page-23-0"></span>**8 Referenzen**

#### <span id="page-23-1"></span>**8.1 Wissenschaftliche Literatur**

- Beasley, M.S., Clune, R. & Hermanson, D.R., 2005. Enterprise risk management: An empirical analysis of factors associated with the extent of implementation. *Journal of Accounting and Public Policy*, 24(6), pp.521–531.
- Bisbe, J., Batista-Foguet, J.M. & Chenhall, R., 2007. Defining management accounting constructs: A methodological note on the risks of conceptual misspecification. *Accounting, Organizations and Society*, 32(7–8), pp.789–820.
- Committee of Sponsoring Organizations of the Treadway Commission, 2004. Enterprise risk management—integrated framework.
- DIN/ISO (31000), 2011. DIN ISO 31000 Risk Management Standard.
- Lundqvist, S.A., 2015. Why firms implement risk governance Stepping beyond traditional risk management to enterprise risk management. *Journal of Accounting and Public Policy*, 34(5), pp.441–466. Available at: http://dx.doi.org/10.1016/j.jaccpubpol.2015.05.002.
- Monda, B. & Giorgino, M., 2013. An Enterprise Risk Management maturity model. , (45421).
- Oliva, F.L., 2016. A maturity model for enterprise risk management. *International Journal of Production Economics*, 173, pp.66–79. Available at: http://dx.doi.org/10.1016/j.ijpe.2015.12.007.
- De Oliveira, M.G., Marques Ciarelli, P. & Oliveira, E., 2013. Recommendation of programming activities by multi-label classification for a formative assessment of students. *Expert Systems with Applications*, 40(16), pp.6641–6651.
- The Institute of Internal Auditors, 2013. IIA Position Paper : THE THREE LINES OF DEFENSE IN EFFECTIVE RISK MANAGEMENT AND CONTROL. , (January), pp.1–7.
- Vens, C. et al., 2008. Decision trees for hierarchical multi-label classification. *Machine Learning*, 73(2), pp.185–214.

### <span id="page-24-0"></span>**8.2 API Referenzen**

Java 8 JDK, <http://jdk.java.net/8/>

Spring-Boot 1.3.3, [https://docs.spring.io/spring](https://docs.spring.io/spring-boot/docs/1.3.3.RELEASE/reference/htmlsingle/)[boot/docs/1.3.3.RELEASE/reference/htmlsingle/](https://docs.spring.io/spring-boot/docs/1.3.3.RELEASE/reference/htmlsingle/)

PostgreSQL 9.5, <https://www.postgresql.org/docs/9.5/static/release-9-5.html>

Hibernate 4.3.11, <http://hibernate.org/orm/documentation/4.3/>

Rserve 1.8-4, <https://www.rforge.net/Rserve/Angular>

JS 1.5.2, https://code.angularjs.org/1.5.2/docs/api